Take another brain image (AnotherBrain.jpg) and extract the white matter, using a region growing approach.

Explain the process, show your results, and state also how many pixels you get with your approach?

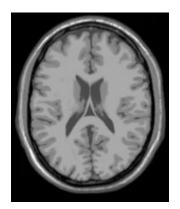